## INSTITUT FÜR BETRIEBSSYSTEME UND RECHNERVERBUND Prof. Dr. L. Wolf

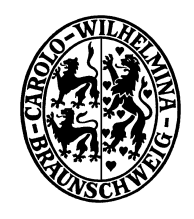

## Praktikum "Administration von Computernetzen"

Sana Saadaoui Jemai / Oliver Wellnitz {saadaoui|wellnitz}@ibr.cs.tu-bs.de

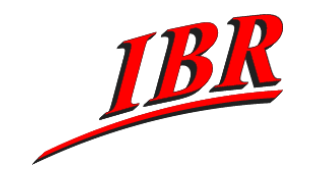

Aufgabe 1 SS 2007

Bevor Sie mit der Bearbeitung der Aufgaben beginnen sollten Sie zunächst Ihr Login-Passwort ändern. Dazu besuchen Sie bitte die Webseite http://www.ibr.cs.tu-bs.de/passwd/index.html

## **Aufgabe 1**

Sie sind der Netzadministrator einer Firma, die sich dazu entschlossen hat Ihre Rechner ans Internet zu bringen. Die Firma hat in ihrer Hauptgeschäftsstelle (Office 1) ein Netz mit 30 Arbeitsplatzrechnern und einem Webserver. Ein Router soll dieses Netz an das Internet anschliessen. Ihre Firma hat zusätzlich eine Aussenstelle (Office 2) mit 10 Arbeitsplatzrechnern und auch hier ist ein zusätzlicher Rechner als Webserver abgestellt. Die Hauptgeschäftsstelle und die Aussenstelle sind über eine Weitverkehrsverbindung mit eigenen Routern

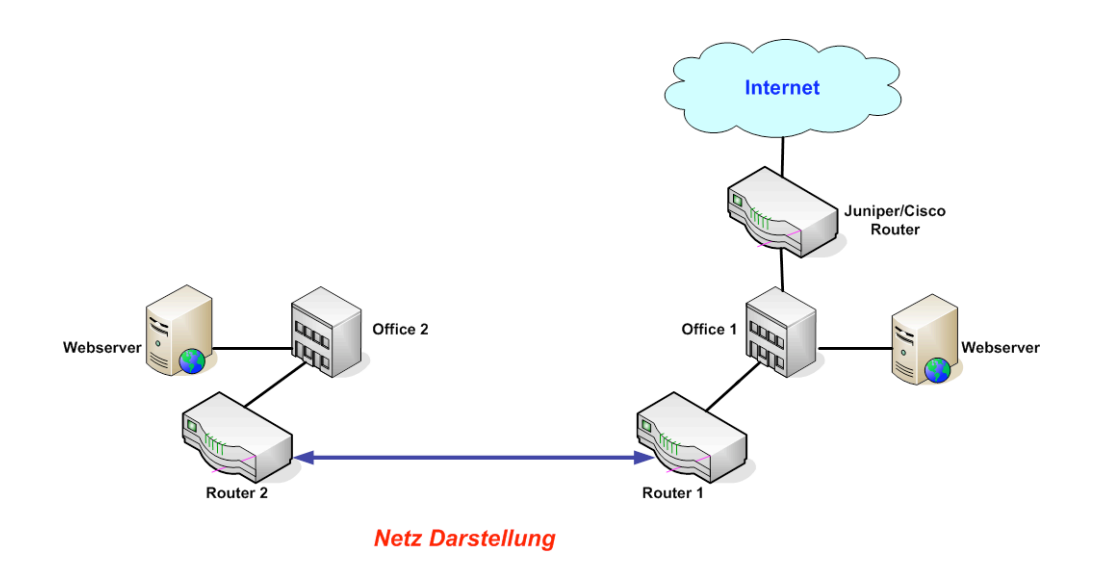

Planen Sie das Netz Ihrer Firma, indem Sie die folgenden Teilaufgaben erledigen.

- 1.) Überlegen Sie sich in Ihrer Gruppe einen Netzplan für Ihr Firmennetz mit passenden IP-Adressen für alle Rechner Ihres Netzes.
- 2.) Informieren Sie sich auf http://www.ripe.net über die Aufgaben von RIPE.
- 3.) Laden Sie von der RIPE-Webseite die "Provider Aggregatable (PA) Assignment Request Form" herunter und beantrage Sie damit ein passendes Netz für Ihre Firma. Etwas Hilfe beim Ausfüllen des Antrages finden Sie in den "Supporting Notes for the Provider Aggregatable (PA) Assignment Request Form". Schicken Sie den Antrag per EMail an pacadm@ibr.cs.tu-bs.de.

Diese Aufgabe sollte spätestens am Dienstag, den 17. April abgegeben werden.